## SAP ABAP table GEOPROC\_OPTI\_T {Text Table for Geo Processing Options}

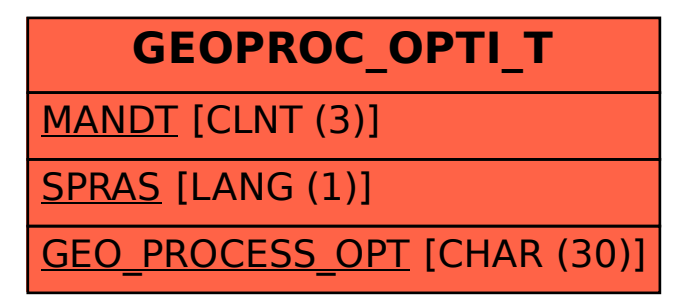